# COMPLETE YOUR BACK TO SCHOOL FORMS ONLINE

Broward Schools is excited to announce parents can now complete the required **BACK TO SCHOOL FORMS** online in your language of choice at:

### www.BrowardSchools.com/BTS

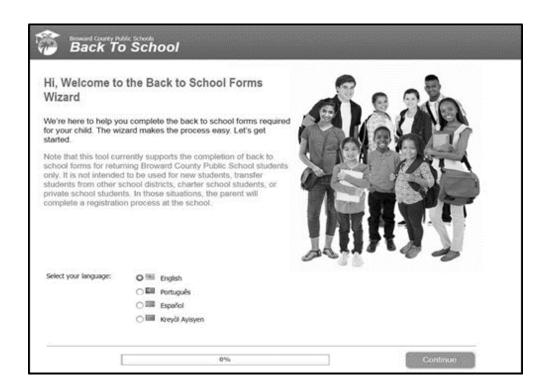

## Turn in a ONE PAGE "Submission Sheet" instead of an entire packet!

Complete all the questions and print the confirmation page. Sign the printed page and turn it in to the school.

If you need access to a computer or printer, please come to the Front Office.

- Step 1: **Enter** your information and your child's information. (You will have a chance to enter more children later.)
- Step 2: Go to your **email** to find the email from "bcpsmobile@browardschools.com". Click the link in the email to complete the forms.
- Step 3: **Read** the information and answer all other questions needed to fill out the forms completely. Digitally "**sign**" by typing your name in the web page as needed.
- Step 4: Review and print any forms you would like for your records.
- Step 5: Print the final "Submission Forms to Print" for each child.
- Step 6: **Sign** the printed submission form(s).
- Step 7: IMPORTANT! Send the submission form in to your child's teacher.

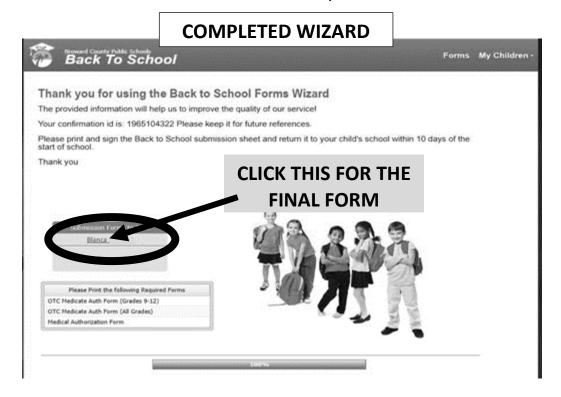

#### **FINAL SUBMISSION SHEET**

#### **Broward County Public Schools**

#### **Back-to-School Online Forms Submission Sheet**

Rather than completing and returning the hard copy Back-to-School packet and Code of Student Conduct Signature forms, I have used the Back-to-School Forms Wizard to complete the forms online. Please use the information I have submitted online to update my child's record. I have included the confirmation number I received at the end of the process for verification purposes.

| r r                                          |        |
|----------------------------------------------|--------|
| Student's Name:                              | Grade: |
| School:                                      |        |
| Confirmation ID:                             | Date:  |
| Parent's Name:                               |        |
| Parent Signature:SIGN HERE BEFORE TURNING IN |        |